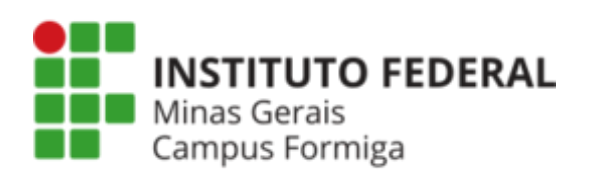

O TighVNC é uma aplicação livre de acesso remoto. Com ele é possível acessar um computador através de uma conexão remota para realizar ações de suporte de maneira rápida e fácil. Ele foi adotado pela TI para prestação de suporte aos computadores do campus Formiga. Assim ele encontra-se instalado em todas as estações de trabalho. Quando um servidor da TI identificar pelo chamado no GLPI a necessidade de conexão remota ao computador do solicitante, será avisado a ele sobre tal e o mesmo deverá permitir que a conexão seja feita.

Para acessar a máquina remotamente a equipe do Setor de TI do campus Formiga necessita saber o IP. Quando for solicitado o IP, você deverá ir no canto inferior direito da tela e posicionar o mouse sobre o ícone do TightVNC e o IP será exibido.

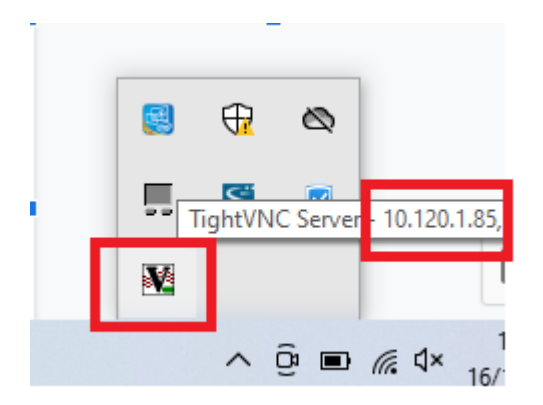

Quando a conexão for realizada, uma tela solicitando a autorização será exibida. Apenas após a autorização a equipe do Setor de TI terá acesso a tela:

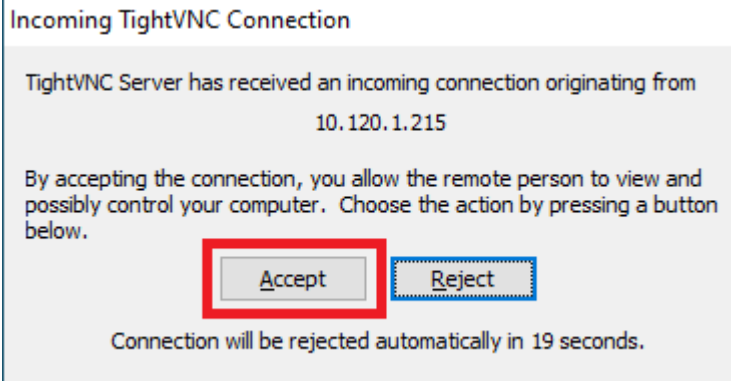